# **Sound Devices Sony 9-Pin Remote Protocol Support Revision 1.02**

### **Overview**

The Sony 9-pin protocol is used for remote control of various Sound Devices products via a 9-pin RS-422 connector. This protocol is based on the EIA RS-422-A signal standard at 38.4kBits/s baud rate. Sound Devices products implement a subset of this protocol as specified in this document.

# **RS-422 Port**

The pin assignments for the 9-pin RS-422 Sound Devices Port

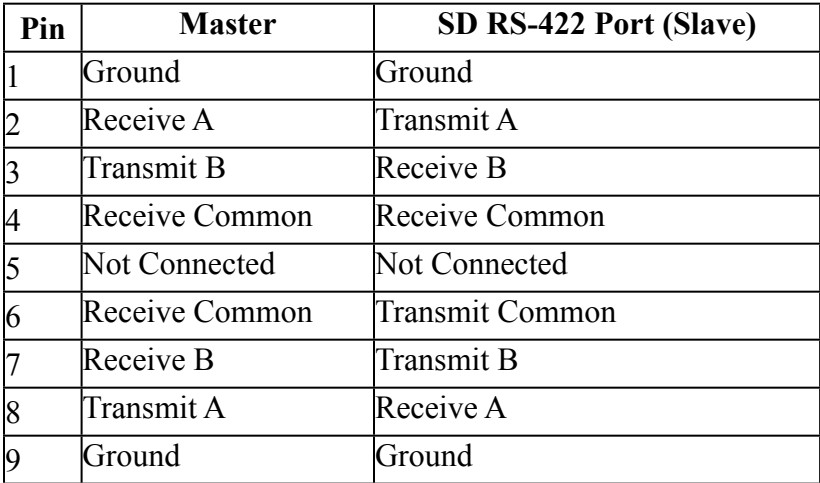

# **Communication Format**

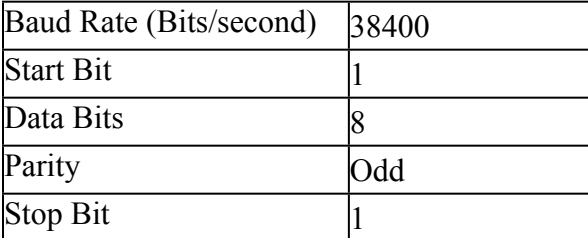

# **Packet Format**

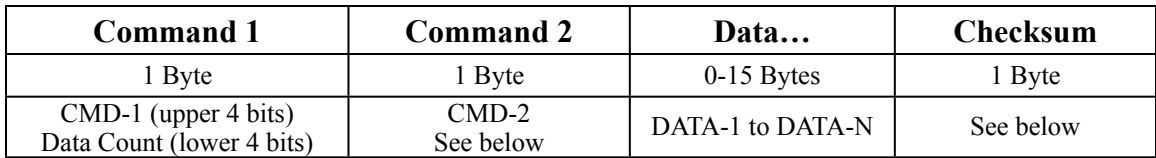

#### **CMD-1**

Indicates the type and direction of the command packet received or sent.

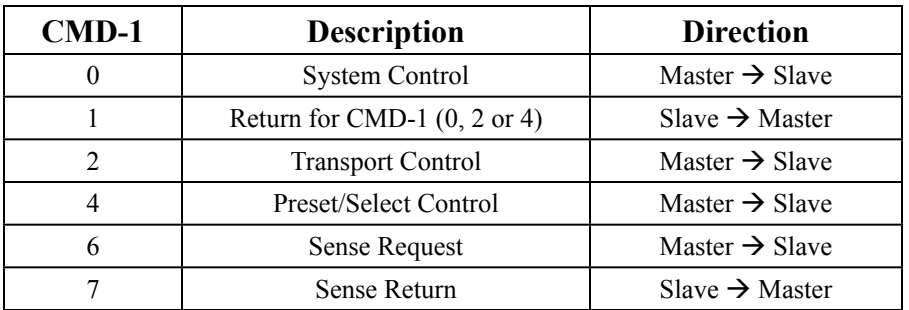

#### **Data Count**

Indicates the number of bytes (maximum 15) inserted between Command 2 and the Checksum.

#### **CMD-2**

Indicates the command for the packet received or sent. See supported commands below.

#### **Data**

If data is added to the command defined by CMD-1 and CMD-2, DATA-1 to DATA-N are used to indicate the contents of the data. See the supported commands table below for data formats.

#### **Checksum**

The checksum byte is the least significant 8 bits of the summation of all the bytes in the packet, up to but not including the checksum byte.

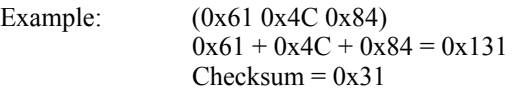

# **Supported Commands**

The following commands are supported.

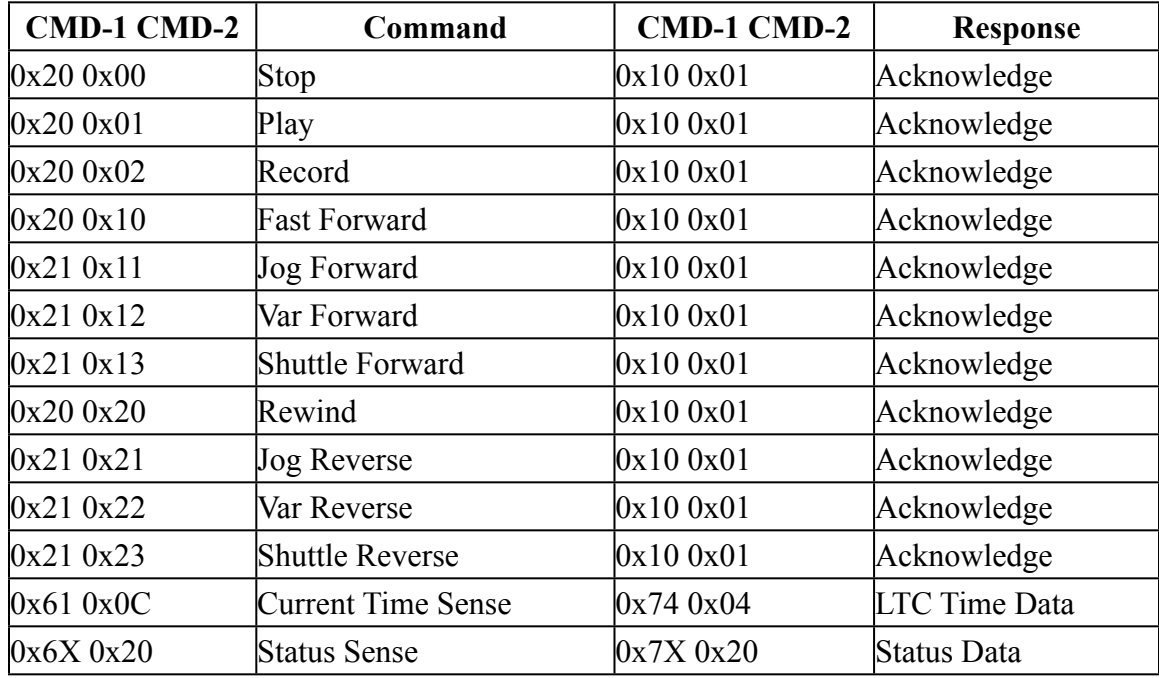

#### **Stop**

When recording or paused, this command stops the device. When playing, fast forwarding or rewinding, this command will pause playback. From pause mode, it will stop the device.

 Command: 0x20 0x00 0x20 Acknowledge: 0x10 0x01 0x11

#### **Play**

When stopped, this command starts playback. When the device is playing, this command will pause playback, which is equivalent to pressing play on the device.

 Command: 0x20 0x01 0x21 Acknowledge: 0x10 0x01 0x11

#### **Record**

The device will start recording. This is equivalent to pressing record on the device. Command: 0x20 0x02 0x22 Acknowledge: 0x10 0x01 0x11

### **Fast Forward**

Causes the device to fast-forward at 32x playback speed. Command: 0x20 0x10 0x30 Acknowledge: 0x10 0x01 0x11

# **Jog Forward Var Forward Shuttle Forward**

These commands cause the device to advance forward with the speed indicated by DATA-1. DATA-2 is not supported. Tape speed is rounded to the nearest integer value. A tape speed of '0' or a "shuttle 0" will pause the device. See the Sony 9-pin remote protocol for more information.

Tape Speed =  $10 \land ((N / 32) - 2)$ Where  $N =$  DATA-1

Example:

 Jog Forward 1x Speed: 0x21 0x11 0x40 0x72 Var Forward 22x Speed: 0x21 0x12 0x6B 0x9E Shuttle Forward 0x Speed (Pause): 0x21 0x13 0x00 0x34

Acknowledge: 0x10 0x01 0x11

#### **Rewind**

Causes the device to rewind at 32x playback speed. Command: 0x20 0x20 0x40 Acknowledge: 0x10 0x01 0x11

# **Jog Reverse Var Reverse Shuttle Reverse**

These commands cause the device to move in reverse with the speed indicated by DATA-1. DATA-2 is not supported. Tape speed is rounded to the nearest integer value. A tape speed of '0' or a "shuttle 0" will pause the device. See the Sony 9-pin remote protocol for more information.

Tape Speed =  $10 \land ((N / 32) - 2)$ Where  $N =$  DATA-1

Example:

 Jog Reverse 1/2x Speed: 0x21 0x21 0x37 0x79 Var Reverse 10x Speed: 0x21 0x22 0x60 0xA3 Shuttle Reverse 1/10x Speed (Pause): 0x21 0x23 0x20 0x64

Acknowledge: 0x10 0x01 0x11

#### **Current Time Sense**

The current time sense command has one data byte (DATA-1). The device will respond according to the sense DATA-1 contents. Currently, only LTC time data is supported. The response data is binary coded decimal (BCD). See the LTC time data response below or the Sony 9-pin remote protocol for more information.

DATA-1

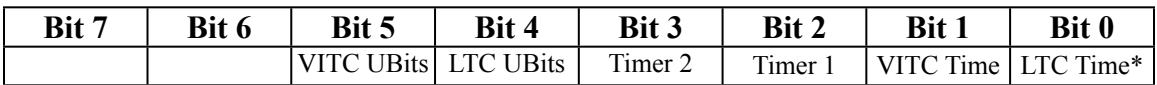

\* Only LTC Time is supported.

 Example: LTC Time = 12:24:08:05 LTC Time Request: 0x61 0x0C 0x01 0x6E

LTC Time Data Response: 0x74 0x04 0x05 0x08 0x24 0x12 0xBB

#### **Status Sense**

This command requests the status of the device. It has only one data byte (DATA-1). The device will respond with a status data response. See the status data response below for more information.

#### DATA-1

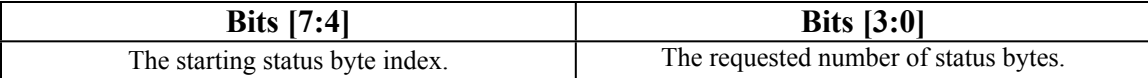

Example: The device is in fast rewind and we are requesting status bytes  $1 \& 2$ . Status Sense Request: 0x61 0x20 0x12 0x93

Status Data Response: 0x72 0x20 0x08 0x04 0x9E

#### **Acknowledge**

This response is returned by the device when a command has been successfully received. Acknowledge: 0x10 0x01 0x11

### **Non Acknowledge**

This response is returned by the device when an error has been detected. This response has one data byte (DATA-1), which contains the error code.

#### DATA-1

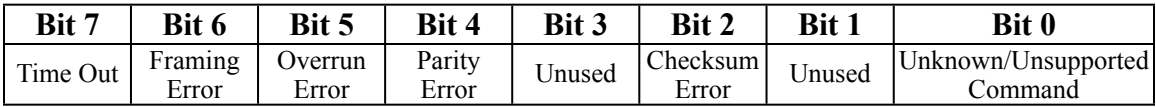

Example:

Unknown Command: 0x11 0x12 0x01 0x24

### **LTC Time Data**

This response is returned by the device when the current time sense command requests the LTC time data. This response has four data bytes (DATA-1 to DATA-4). The data is sent in binary coded decimal (BCD).

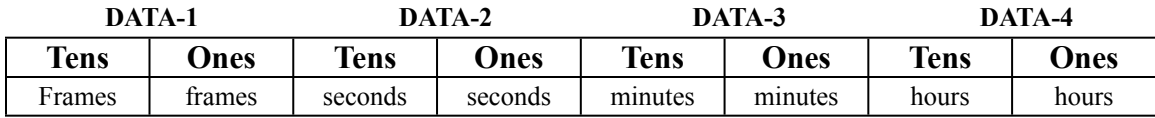

Example: LTC Time = 16:59:32:23

LTC Time Data: 0x74 0x04 0x23 0x32 0x59 0x16 0x3C

### **Status Data**

This response is returned by the device when a status sense command is received. The number of data bytes in this response is determined by the status sense command. The status sense command sends the starting byte index and the number of sequential bytes to return. See the Sony 9-pin remote protocol for more information.

| Byte # | Bit 7 | Bit 6 | Bit 5   | Bit 4 | Bit 3    | Bit 2             | Bit 1        | Bit 0 |
|--------|-------|-------|---------|-------|----------|-------------------|--------------|-------|
|        |       |       |         |       |          |                   |              |       |
|        |       |       | Stop    |       | Rewind   | Fast<br>Forward   | Record       | Play  |
|        |       |       | Shuttle | Jog   | Variable | Tape<br>Direction | <b>Still</b> |       |

This table lists only the supported status flags.

DATA-1

 Play: This bit will be set to 1 when the device is in play mode. Record: This bit will be set to 1 when the device is in record mode. Fast Forward: This bit will be set to 1 when the device is in fast forward mode. Rewind: This bit will be set to 1 when the device is in rewind mode. Stop: This bit will be set to 1 when the device is in stop mode.

#### DATA-2

Still: This bit will be set to 1 when the device is in pause mode.

 Tape Direction: This bit will be set to 1 when the device is rewinding or moving in reverse. It will be 0 when moving in the forward direction.

Variable: This bit will be set to 1 when the device goes into variable speed mode.

Jog: This bit will be set to 1 when the device goes into jog mode.

Shuttle: This bit will be set to 1 when the device goes into shuttle mode.

 Example: Device is paused. Status Sense Request: 0x61 0x20 0x21 0xA2

Status Data Response: 0x71 0x20 0x02 0x93